#### Adobe Illustrator

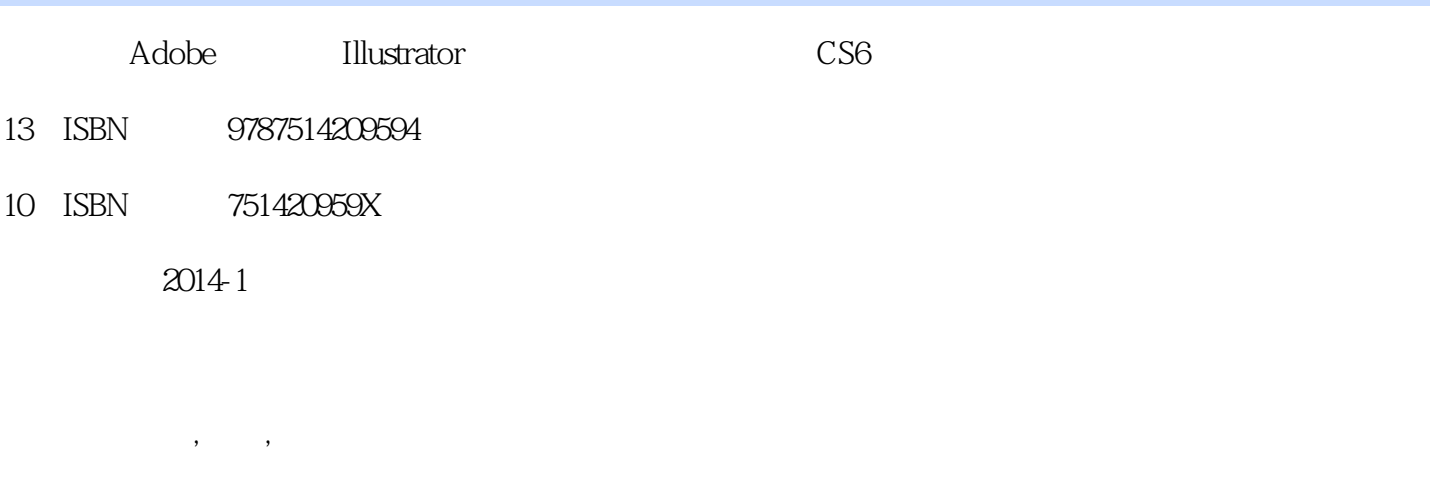

页数:260

版权说明:本站所提供下载的PDF图书仅提供预览和简介以及在线试读,请支持正版图书。

#### www.tushu111.com

# Adobe Illustrator

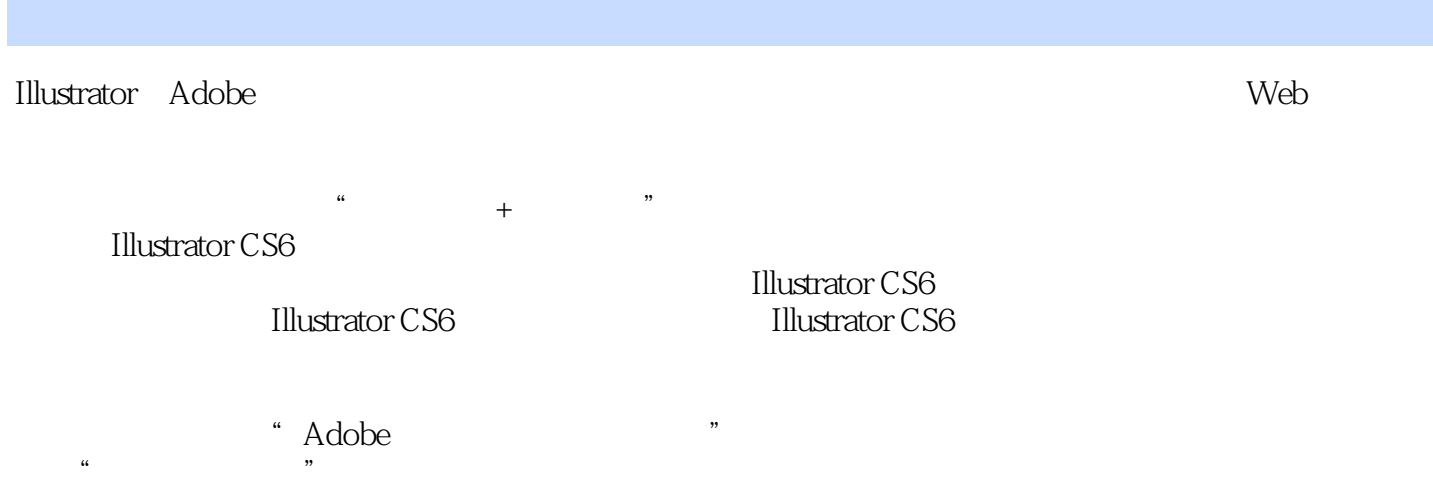

#### $\mathbf{1}$

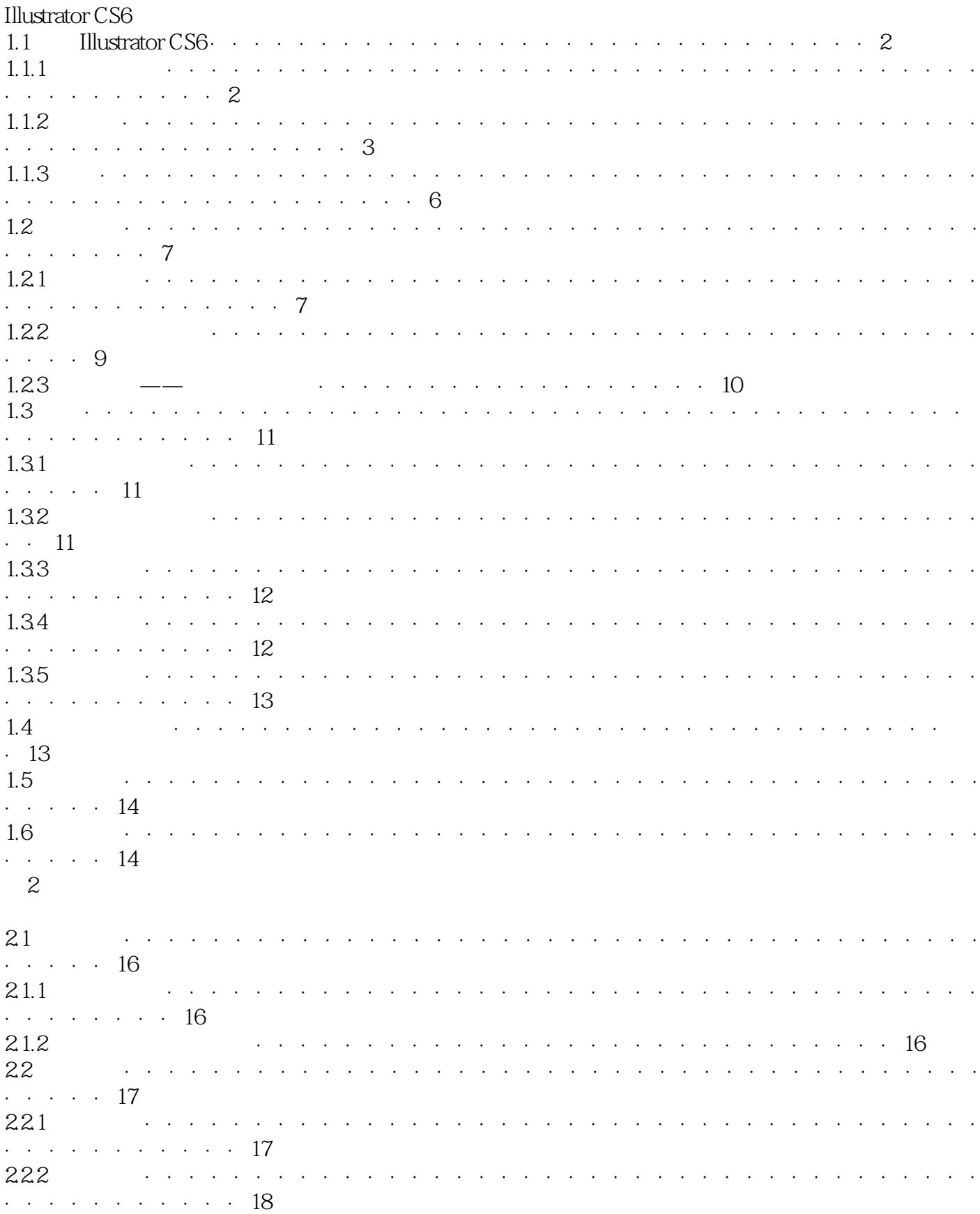

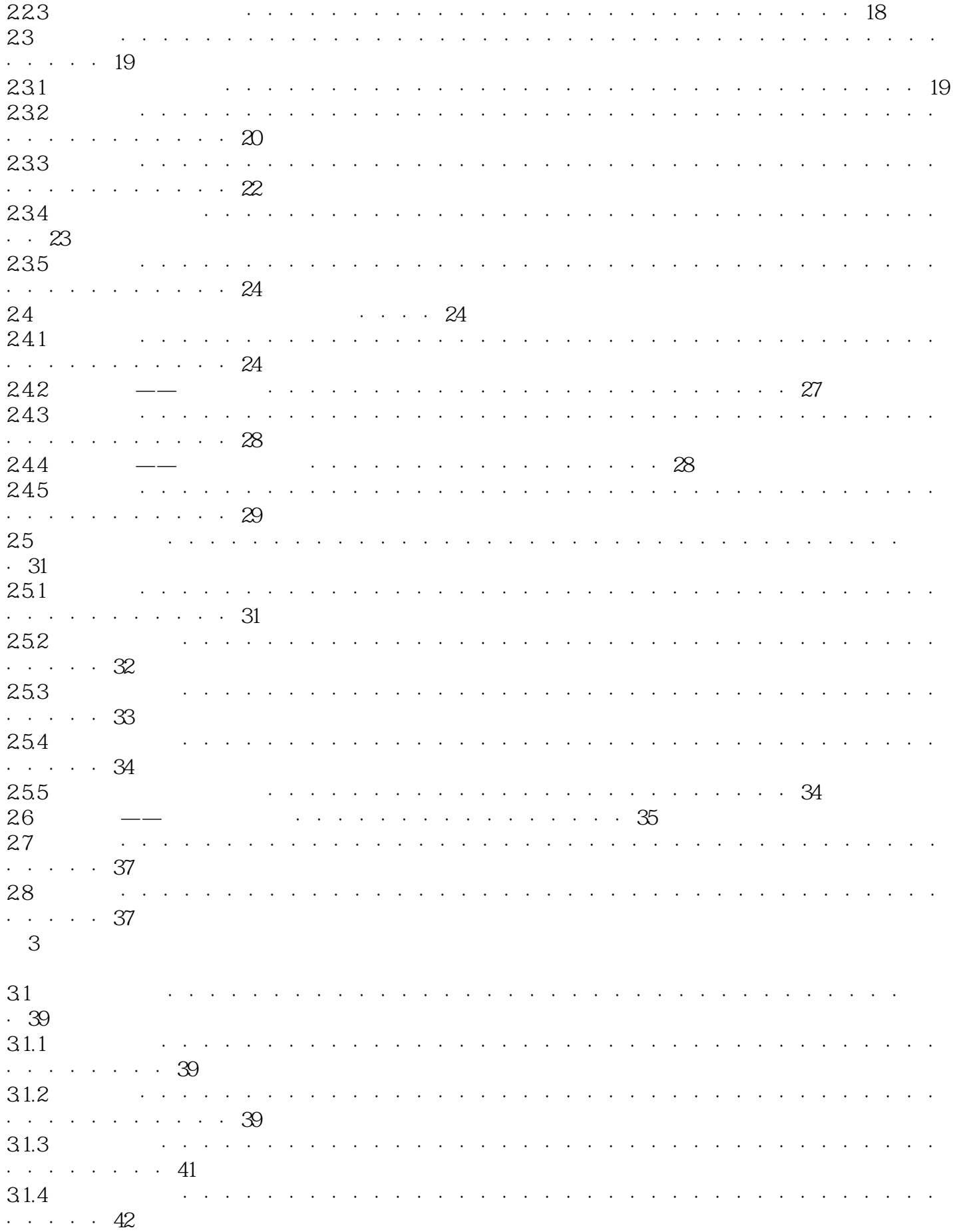

#### Illustrator

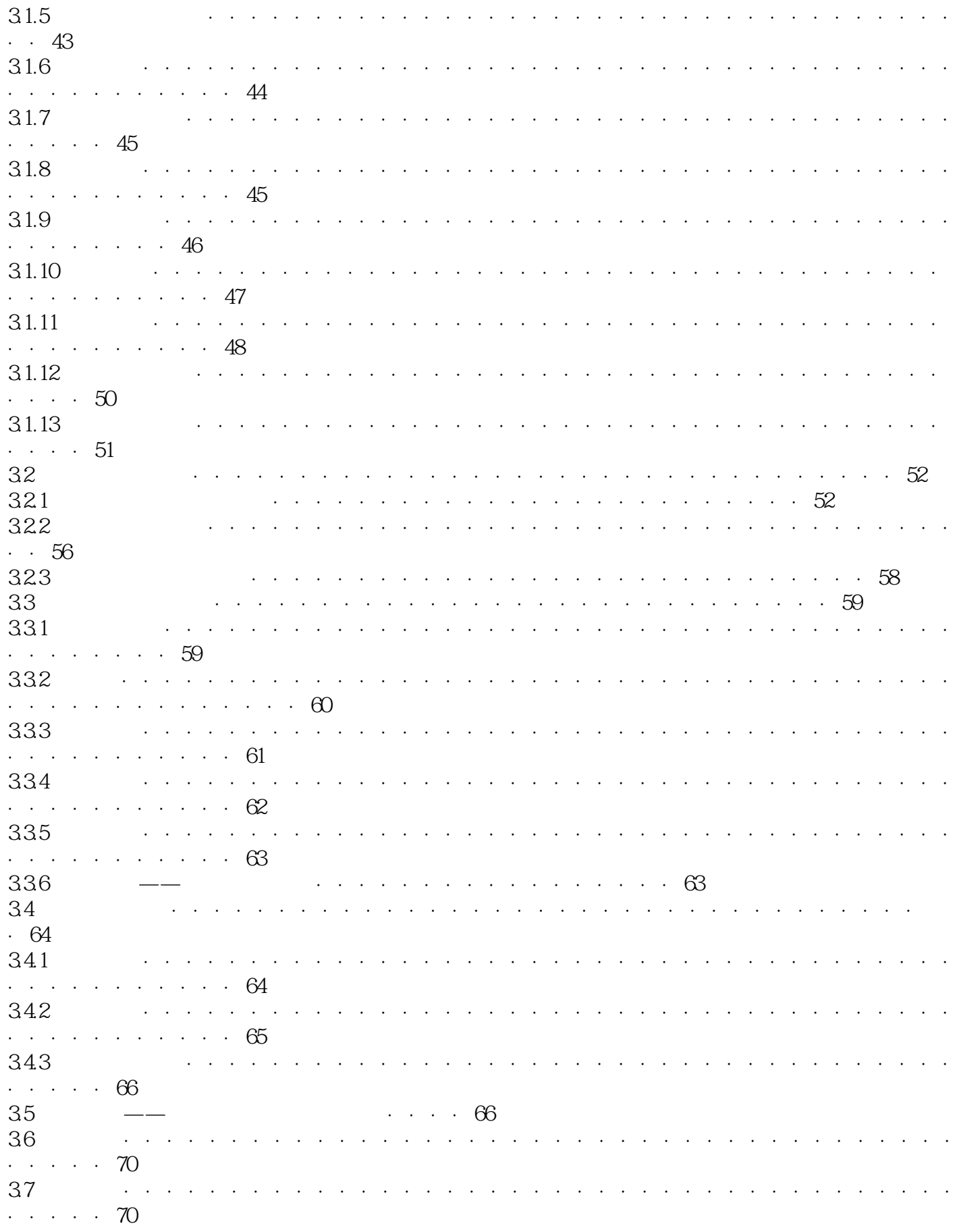

 $\overline{4}$ 

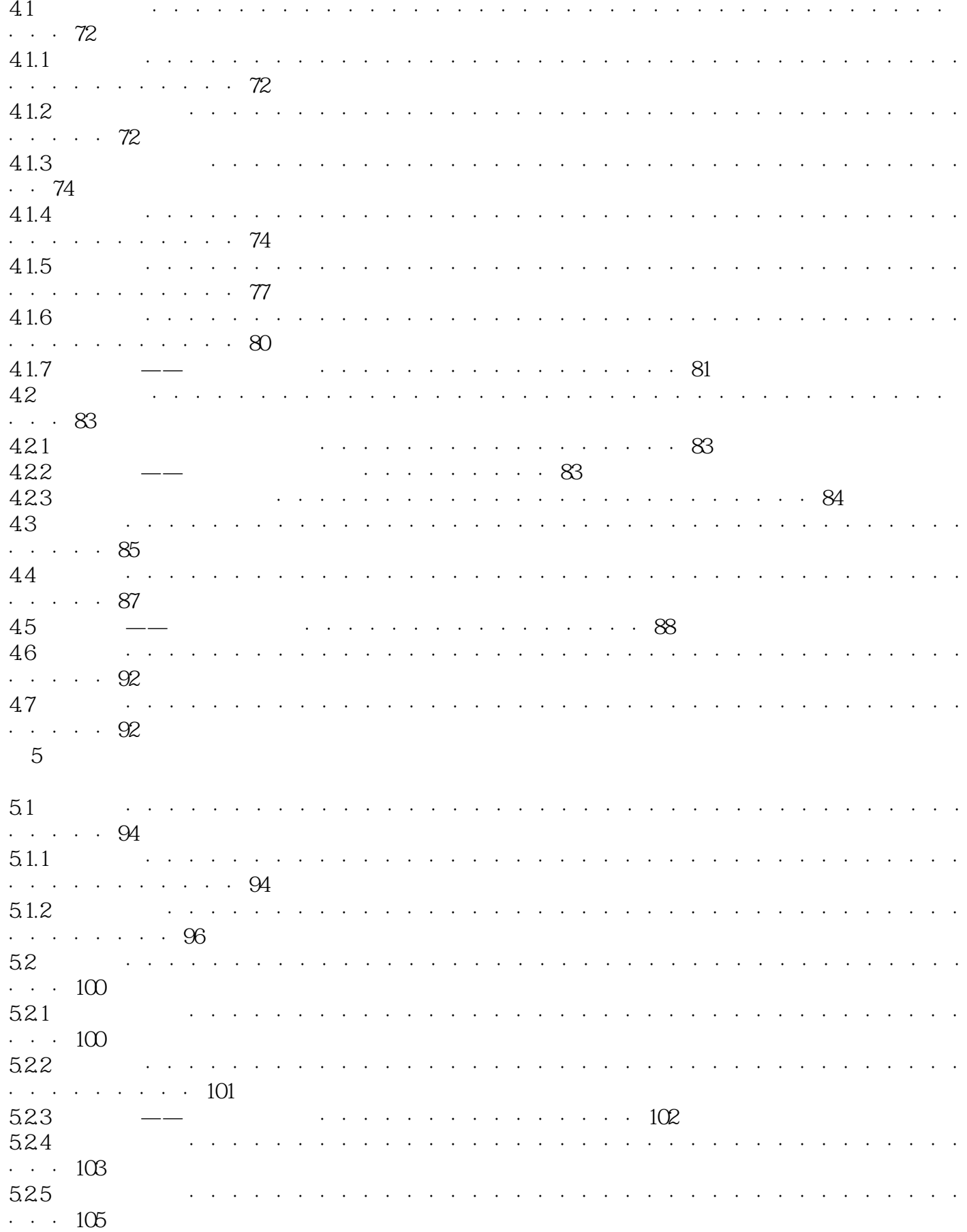

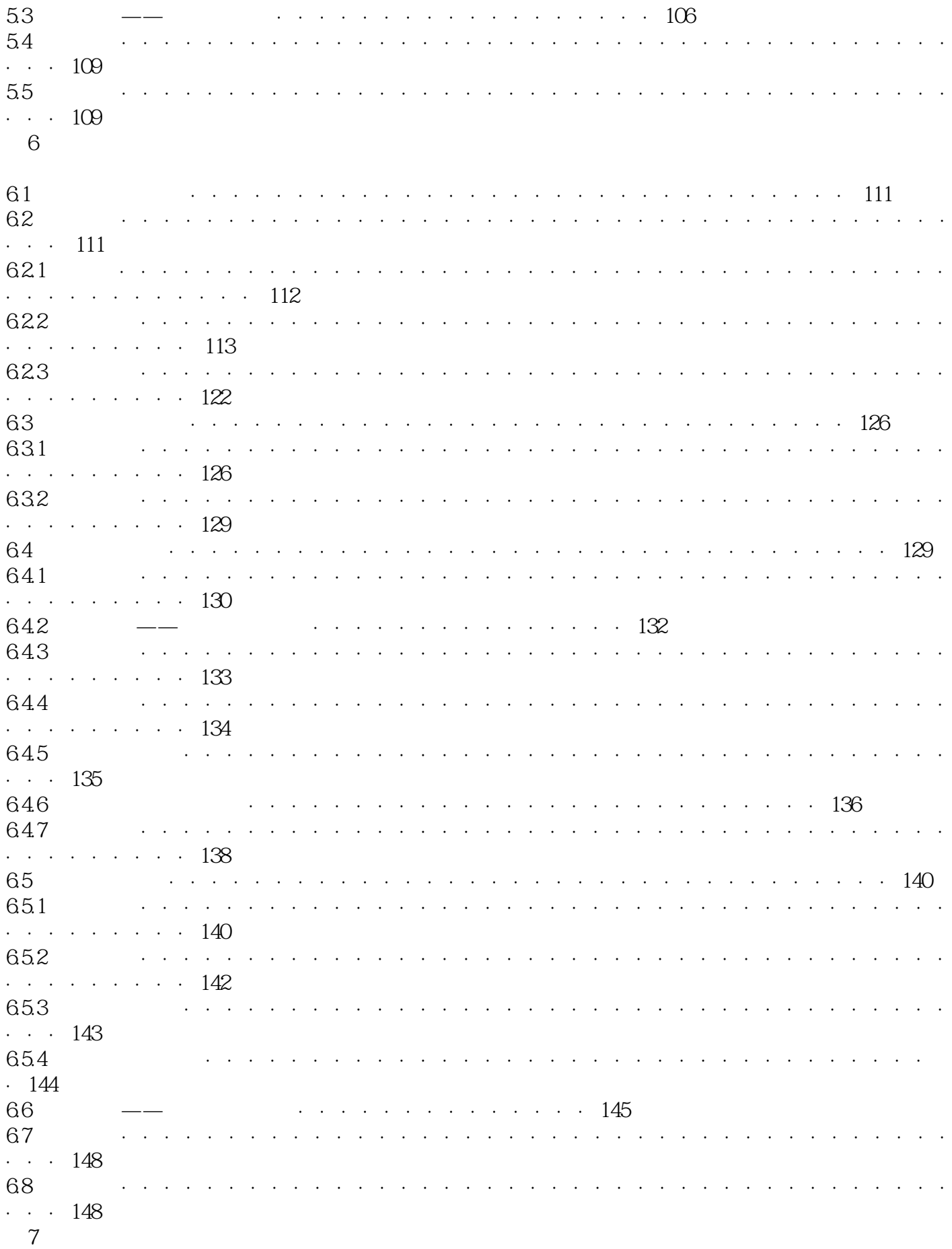

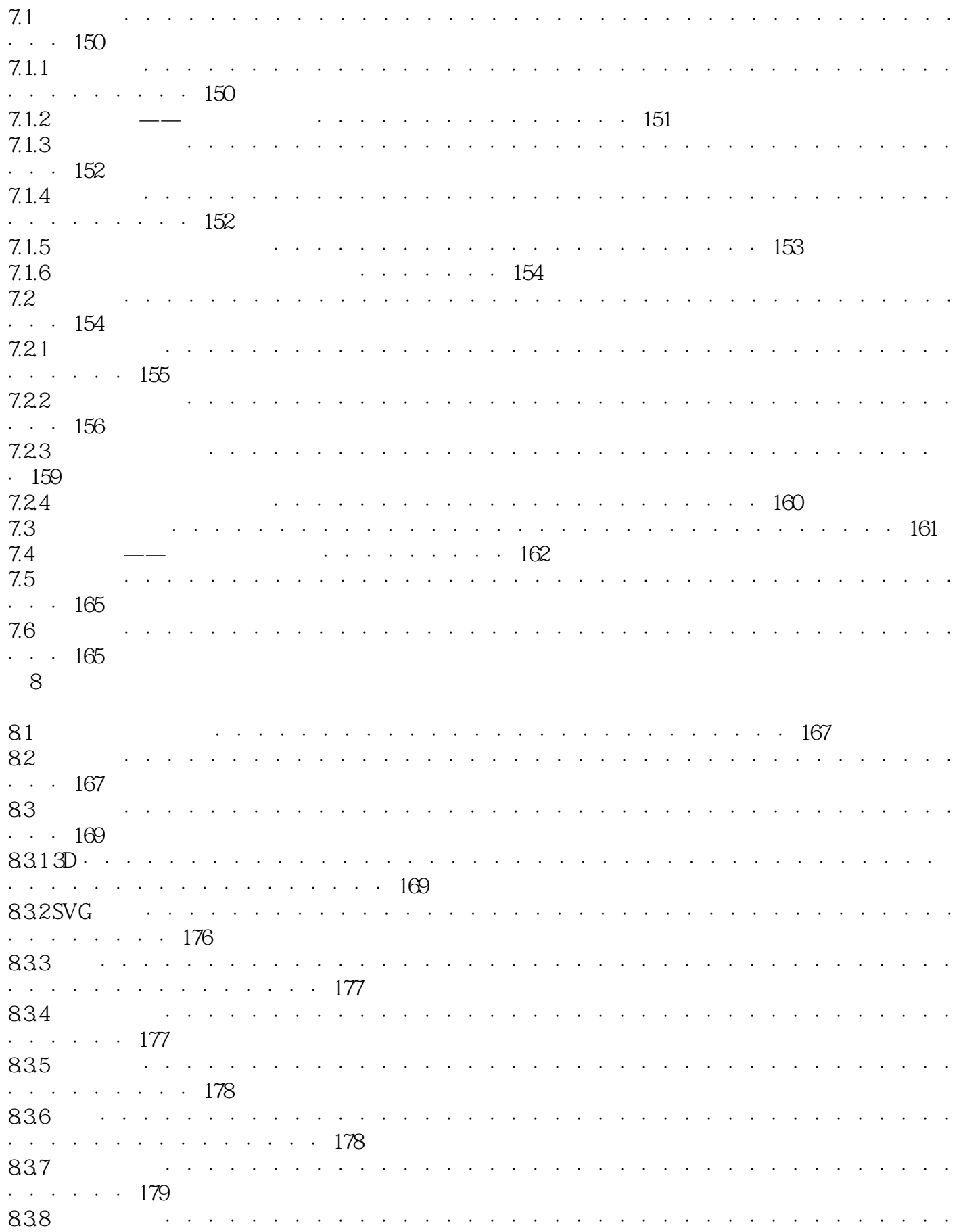

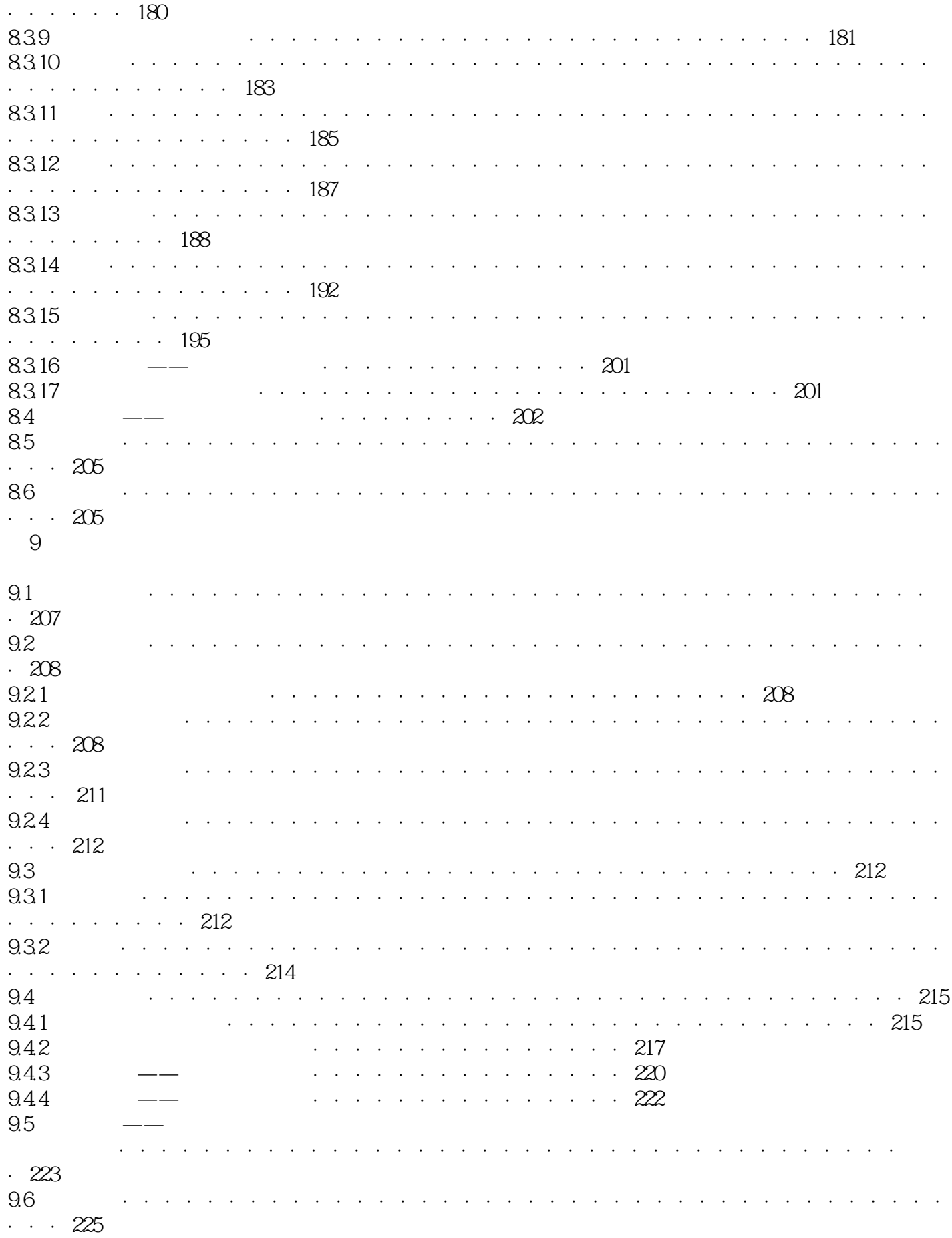

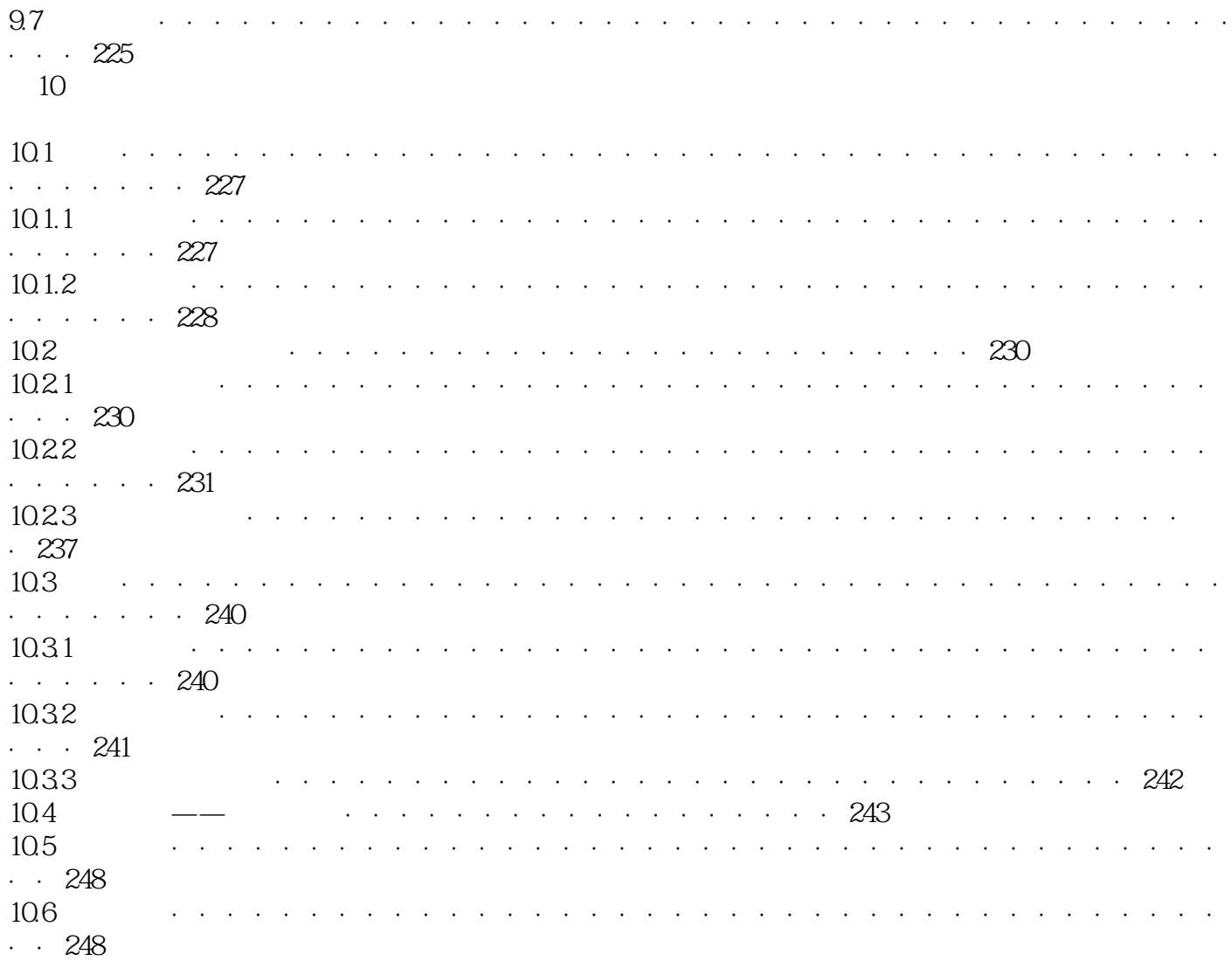

本站所提供下载的PDF图书仅提供预览和简介,请支持正版图书。

:www.tushu111.com